## **Copying and Pasting Effects**

*Copy effects that you want to use multiple times in either the same simulation or across simulations*

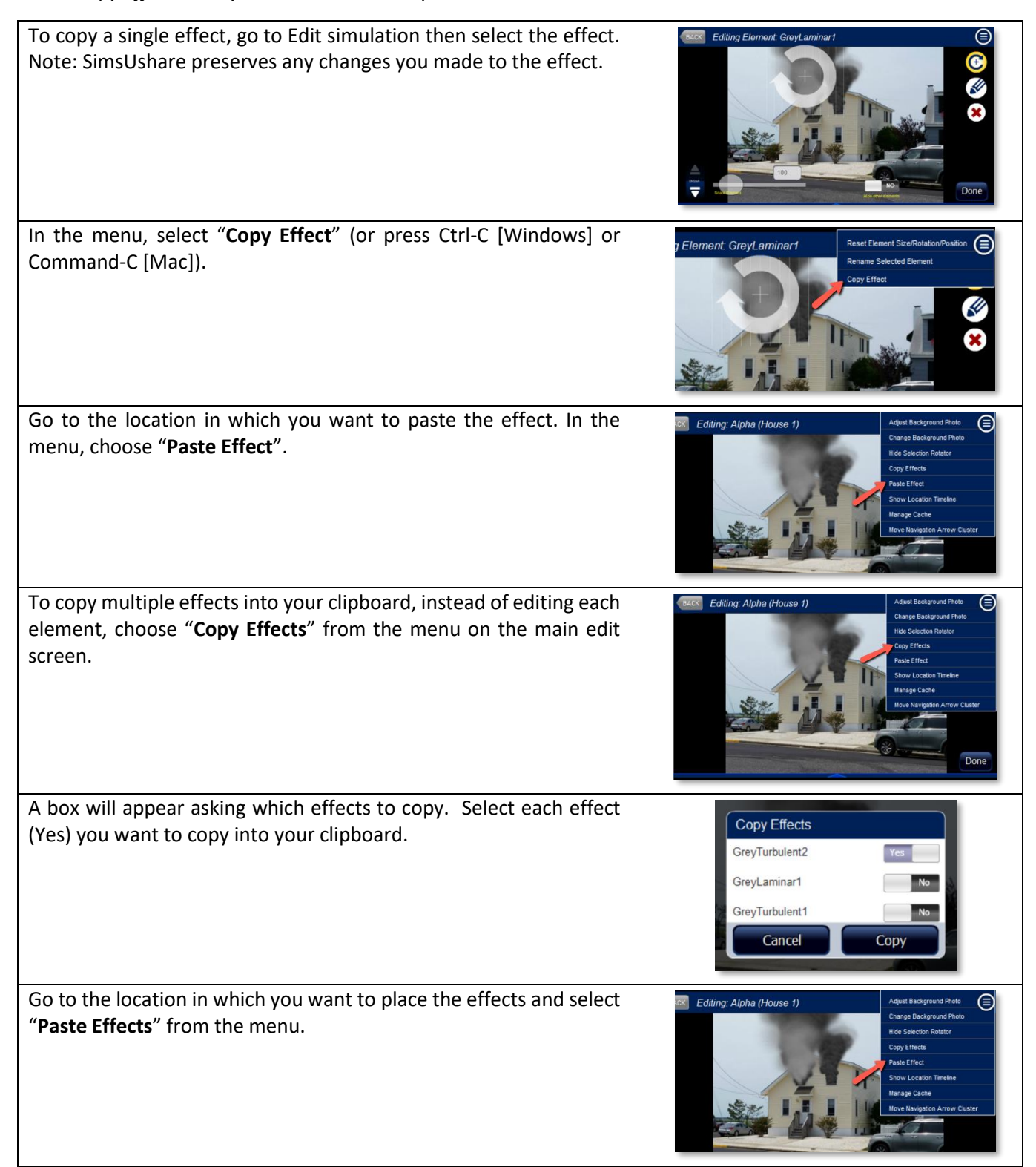

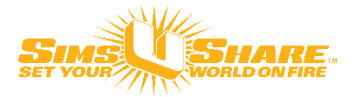